PID\_FAS\_PATHWAY

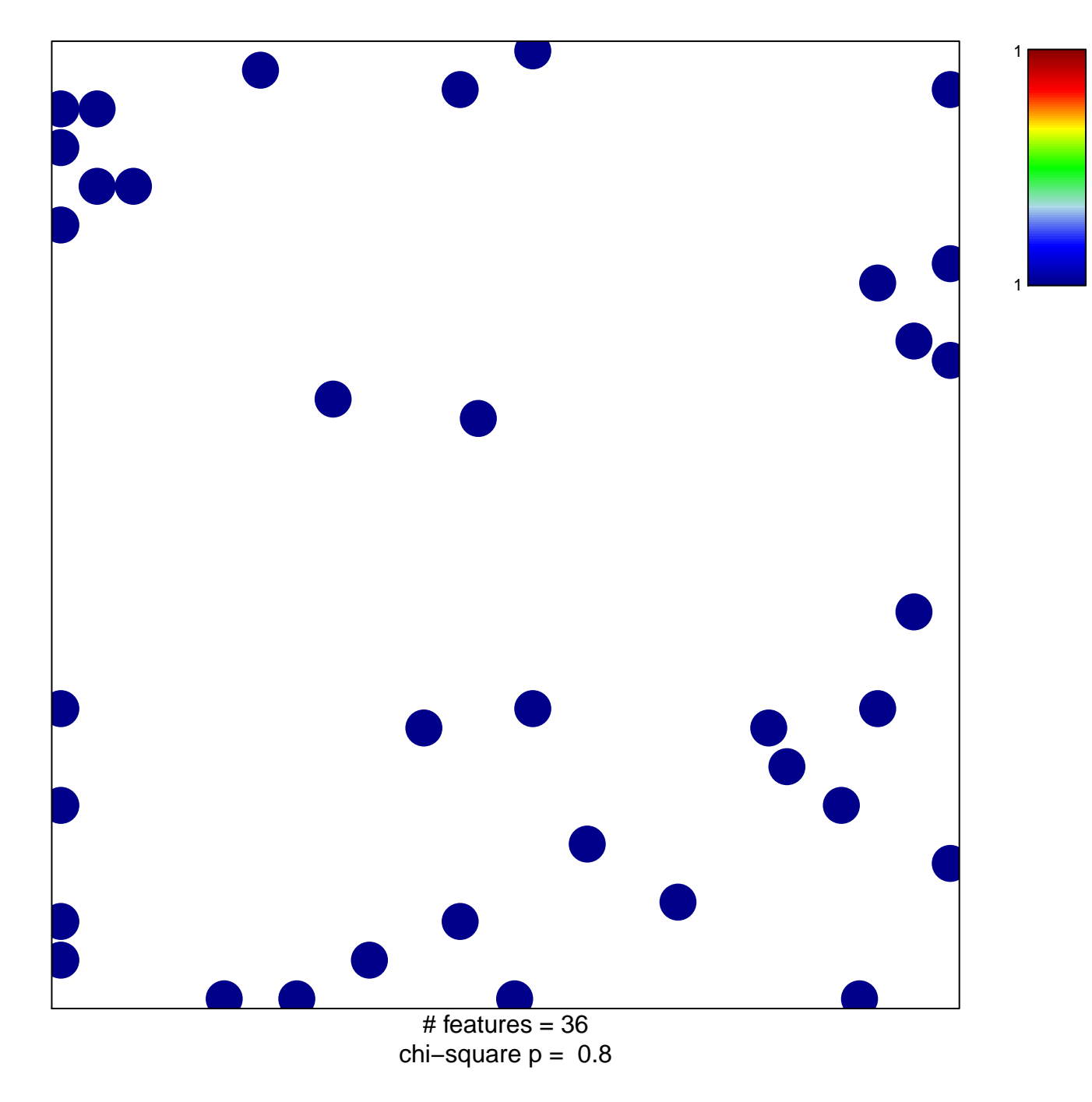

## **PID\_FAS\_PATHWAY**

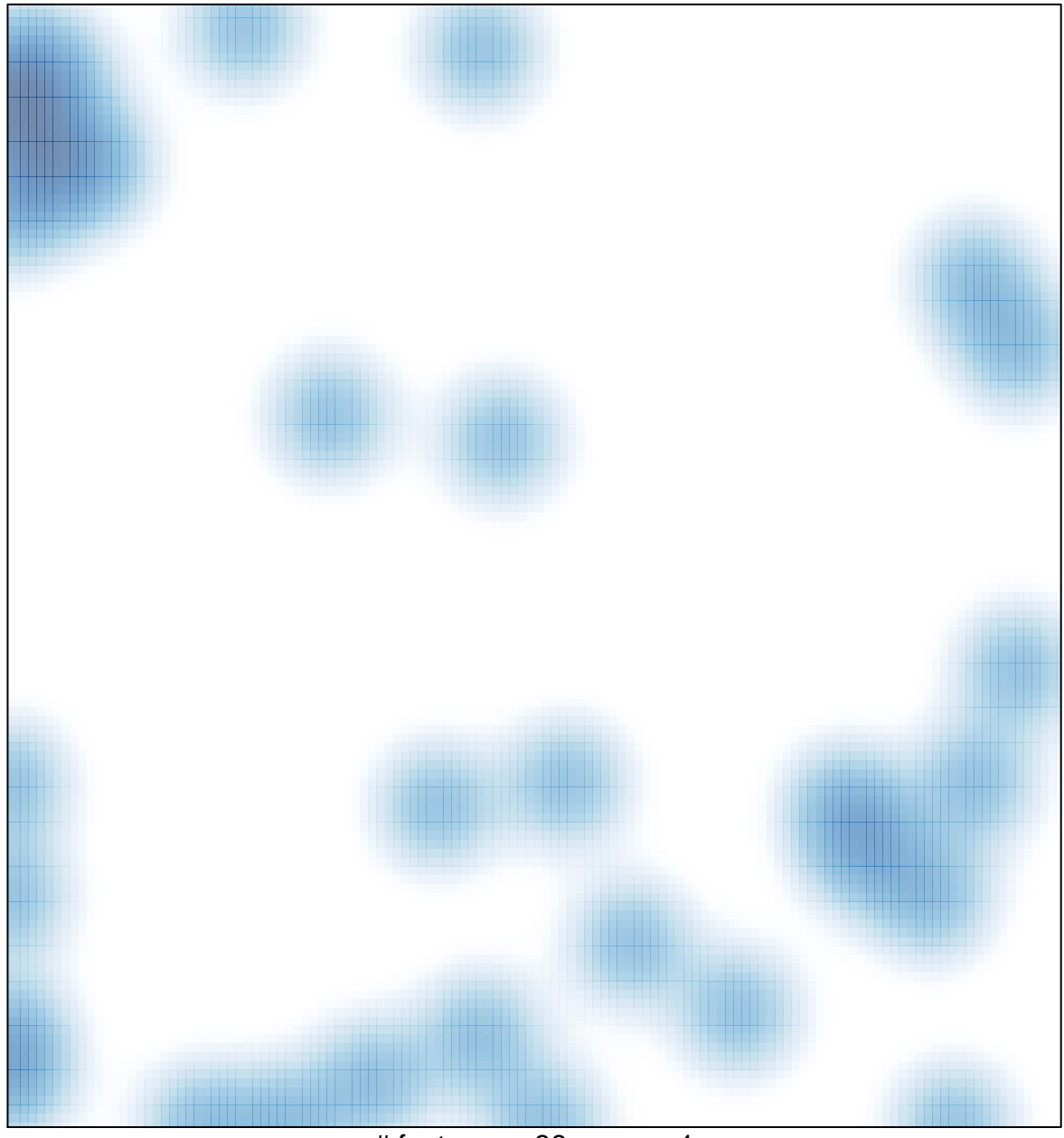

# features =  $36$ , max = 1